*Nearshore Currents Formulas...* 1/9

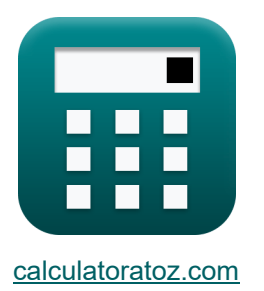

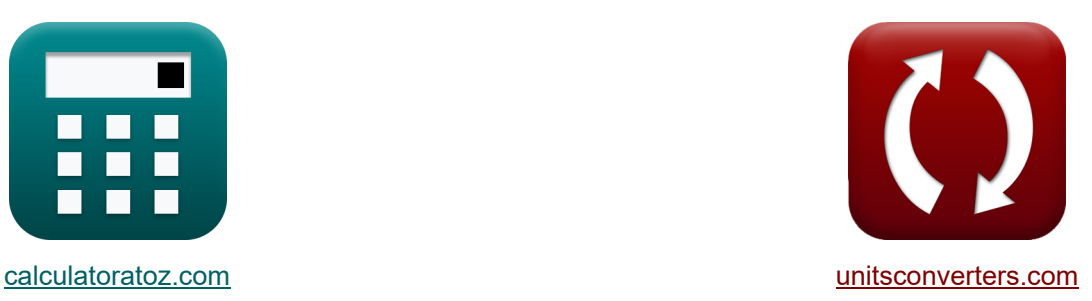

# **Прибрежные течения Формулы**

Примеры!

[Калькуляторы!](https://www.calculatoratoz.com/ru) Примеры! [Преобразования!](https://www.unitsconverters.com/ru)

Закладка **[calculatoratoz.com](https://www.calculatoratoz.com/ru)**, **[unitsconverters.com](https://www.unitsconverters.com/ru)**

Самый широкий охват калькуляторов и рост - **30 000+ калькуляторов!** Расчет с разными единицами измерения для каждой переменной - **Встроенное**

**преобразование единиц измерения!**

Самая широкая коллекция измерений и единиц измерения - **250+ измерений!**

Не стесняйтесь ПОДЕЛИТЬСЯ этим документом с друзьями!

*[Пожалуйста, оставьте свой отзыв здесь...](https://docs.google.com/forms/d/e/1FAIpQLSf4b4wDgl-KBPJGChMJCxFlqrHvFdmw4Z8WHDP7MoWEdk8QOw/viewform?usp=pp_url&entry.1491156970=%D0%9F%D1%80%D0%B8%D0%B1%D1%80%D0%B5%D0%B6%D0%BD%D1%8B%D0%B5%20%D1%82%D0%B5%D1%87%D0%B5%D0%BD%D0%B8%D1%8F%20%D0%A4%D0%BE%D1%80%D0%BC%D1%83%D0%BB%D1%8B)*

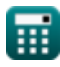

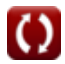

## **Список 13 Прибрежные течения Формулы**

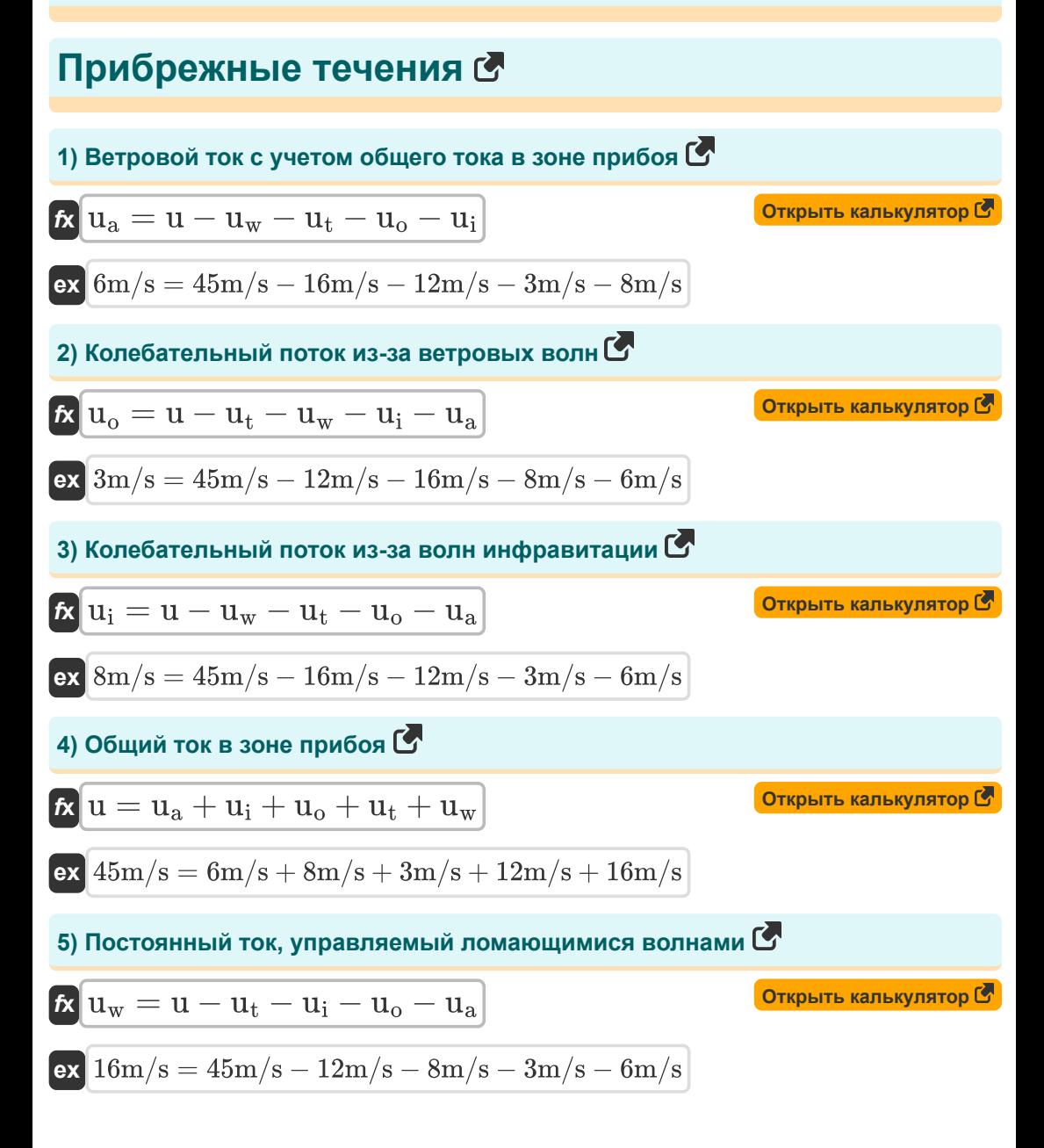

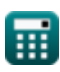

*Nearshore Currents Formulas...* 3/9

6) Приливное течение с учетом общего гечения в зоне прибоя **(312** m/s = 12 m/s = 45 m/s - (16 m/s + 6 m/s + 8 m/s + 3 m/s) **(Orrрыть калькулятор (321)**  
\n**6x** 12 m/s = 45 m/s - (16 m/s + 6 m/s + 8 m/s + 3 m/s) **(Orrрыть калькулятор (321)**  
\n**6x** V<sub>mid</sub> = 1.17 · 
$$
\sqrt{[g] \cdot H_{rms} \cdot \sin(a) \cdot \cos(a)}
$$
  
\n**(a)** 1.098031m/s = 1.17 ·  $\sqrt{[g] \cdot 0.479m \cdot \sin(60^\circ) \cdot \cos(60^\circ)}$   
\n**(b)** 8) **B**ысота волны с учетом компонента радиационного напряжения (**7**)  
\n**(c)** 0.714914m =  $\sqrt{\frac{S_{xy} \cdot 8}{p} \cdot [g] \cdot \cos(a) \cdot \sin(a)}$   
\n**(c)** 0.714914m =  $\sqrt{\frac{15 \cdot 8}{997 \text{kg/m}^3} \cdot [g] \cdot \cos(60^\circ) \cdot \sin(60^\circ)}$   
\n**(d)** 0.714914m =  $\sqrt{\frac{15 \cdot 8}{997 \text{kg/m}^3} \cdot [g] \cdot \cos(60^\circ) \cdot \sin(60^\circ)}$   
\n**(e)** 0.144531 =  $a \tan \left( \frac{\tan(\beta)}{1 + \left(3 \cdot \frac{\gamma_0^2}{8}\right)} \right)$   
\n**(f)** 0.144531 =  $a \tan \left( \frac{\tan(0.15)}{1 + \left(3 \cdot \frac{(0.32)^2}{8}\right)} \right)$   
\n**(g)** 0.144531 =  $a \tan \left( \frac{\tan(0.15)}{1 + \left(3 \cdot \frac{(0.32)^2}{8}\right)} \right)$ 

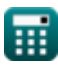

 $\bullet$ 

*Nearshore Currents Formulas...* 4/9

**10) Скорость прибрежного течения** 

$$
\begin{array}{ll}\n\textbf{(a)} & \textbf{Orrtpstra kanskynstop} \ \textbf{F} \\
V = \left(5 \cdot \frac{\pi}{16}\right) \cdot \tan\left(\beta^*\right) \cdot \gamma_b \cdot \sqrt{[g] \cdot D} \cdot \sin(\alpha) \cdot \frac{\cos(\alpha)}{C_f} \\
\textbf{ex} \\
\textbf{41.57468m/s} = \left(5 \cdot \frac{\pi}{16}\right) \cdot \tan(0.14) \cdot 0.32 \cdot \sqrt{[g] \cdot 11.99m} \cdot \sin(60^\circ) \cdot \frac{\cos(60^\circ)}{0.005} \\
\textbf{11) Coorthouuenne rруnnosoй ekopocru BonH u фазовой ekopocru C} \\
\textbf{ex} & \textbf{n} = \frac{S_{xy} \cdot 8}{\rho \cdot [g] \cdot H^2 \cdot \cos(\alpha) \cdot \sin(\alpha)} \\
\textbf{ex} & 0.055599 = \frac{15 \cdot 8}{997 \text{kg/m}^3 \cdot [g] \cdot (0.714 \text{m})^2 \cdot \cos(60^\circ) \cdot \sin(60^\circ)} \\
\textbf{12) Cocrasnshouqan pahuquuohnoro nanpaxehus C} \\
\textbf{ex} & 13.48941 = \left(\frac{0.05}{8}\right) \cdot \rho \cdot [g] \cdot \left(H^2\right) \cdot \cos(\alpha) \cdot \sin(\alpha) \\
\textbf{ex} & 13.48941 = \left(\frac{0.05}{8}\right) \cdot 997 \text{kg/m}^3 \cdot [g] \cdot \left((0.714 \text{m})^2\right) \cdot \cos(60^\circ) \cdot \sin(60^\circ)\n\end{array}
$$

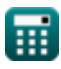

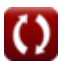

**13) Среднеквадратическая высота волны при обрушении с учетом прибрежного течения в средней зоне прибоя**

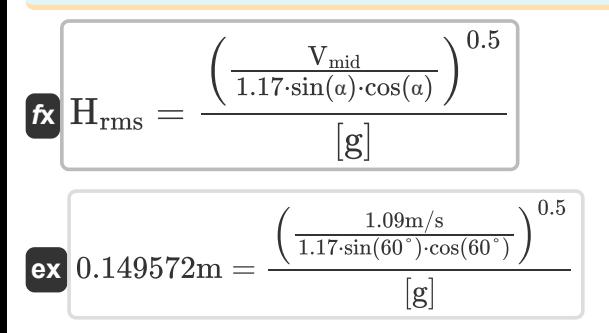

**[Открыть калькулятор](https://www.calculatoratoz.com/ru/root-mean-square-wave-height-at-breaking-given-longshore-current-at-mid-surf-zone-calculator/Calc-24563)** 

### **Используемые переменные**

- **C<sup>f</sup>** Нижний коэффициент трения
- **D** Глубина воды *(метр)*
- **H** Высота волны *(метр)*
- **Hrms** Среднеквадратическая высота волны *(метр)*
- **n Соотношение групповой скорости волны и фазовой скорости**
- **Sxy** Компонент радиационного стресса
- **u** Общий ток в зоне прибоя *(метр в секунду)*
- **u<sup>a</sup>** Ветровое течение *(метр в секунду)*
- **u<sup>i</sup>** Колебательный поток, обусловленный инфрагравитационными волнами *(метр в секунду)*
- **u<sup>o</sup>** Колебательный поток из-за ветровых волн *(метр в секунду)*
- **u<sup>t</sup>** Приливное течение *(метр в секунду)*
- **u<sup>w</sup>** Устойчивый ток, вызванный прибойными волнами *(метр в секунду)*
- **V** Скорость прибрежного течения *(метр в секунду)*
- **Vmid** Береговое течение в зоне среднего прибоя *(метр в секунду)*
- **α** Угол гребня волны *(степень)*
- **β** Пляжный склон
- **β \*** Модифицированный пляжный склон
- **γ<sup>b</sup>** Индекс глубины прерывателя
- **ρ** Плотность вещества *(Килограмм на кубический метр)*

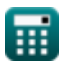

### **Константы, функции, используемые измерения**

- постоянная: **[g]**, 9.80665 *Гравитационное ускорение на Земле*
- постоянная: **pi**, 3.14159265358979323846264338327950288 *постоянная Архимеда*
- Функция: **atan**, atan(Number) *Обратный загар используется для расчета угла путем применения коэффициента тангенса угла, который представляет собой противоположную сторону, разделенную на прилегающую сторону прямоугольного треугольника.*
- Функция: **cos**, cos(Angle) *Косинус угла – это отношение стороны, прилежащей к углу, к гипотенузе треугольника.*
- Функция: **sin**, sin(Angle) *Синус — тригонометрическая функция, описывающая отношение длины противоположной стороны прямоугольного треугольника к длине гипотенузы.*
- Функция: **sqrt**, sqrt(Number) *Функция извлечения квадратного корня — это функция, которая принимает на вход неотрицательное число и возвращает квадратный корень из заданного входного числа.*
- Функция: **tan**, tan(Angle)

*Тангенс угла — это тригонометрическое отношение длины стороны, противолежащей углу, к длине стороны, прилежащей к углу в прямоугольном треугольнике.*

- Измерение: **Длина** in метр (m) *Длина Преобразование единиц измерения*
- Измерение: **Скорость** in метр в секунду (m/s) *Скорость Преобразование единиц измерения*
- Измерение: **Угол** in степень (°) *Угол Преобразование единиц измерения*

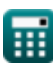

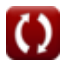

*Nearshore Currents Formulas...* 8/9

• Измерение: Массовая концентрация in Килограмм на кубический метр (kg/m<sup>3</sup>) *Массовая концентрация Преобразование единиц измерения*

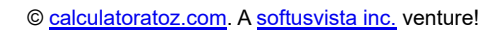

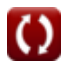

### **Проверьте другие списки формул**

**Прибрежные течения Формулы** 

Не стесняйтесь ПОДЕЛИТЬСЯ этим документом с друзьями!

#### **PDF Доступен в**

[English](https://www.calculatoratoz.com/PDF/Nodes/3519/Nearshore-currents-Formulas_en.PDF) [Spanish](https://www.calculatoratoz.com/PDF/Nodes/3519/Nearshore-currents-Formulas_es.PDF) [French](https://www.calculatoratoz.com/PDF/Nodes/3519/Nearshore-currents-Formulas_fr.PDF) [German](https://www.calculatoratoz.com/PDF/Nodes/3519/Nearshore-currents-Formulas_de.PDF) [Russian](https://www.calculatoratoz.com/PDF/Nodes/3519/Nearshore-currents-Formulas_ru.PDF) [Italian](https://www.calculatoratoz.com/PDF/Nodes/3519/Nearshore-currents-Formulas_it.PDF) [Portuguese](https://www.calculatoratoz.com/PDF/Nodes/3519/Nearshore-currents-Formulas_pt.PDF) [Polish](https://www.calculatoratoz.com/PDF/Nodes/3519/Nearshore-currents-Formulas_pl.PDF) [Dutch](https://www.calculatoratoz.com/PDF/Nodes/3519/Nearshore-currents-Formulas_nl.PDF)

*4/9/2024 | 10:07:19 AM UTC [Пожалуйста, оставьте свой отзыв здесь...](https://docs.google.com/forms/d/e/1FAIpQLSf4b4wDgl-KBPJGChMJCxFlqrHvFdmw4Z8WHDP7MoWEdk8QOw/viewform?usp=pp_url&entry.1491156970=%D0%9F%D1%80%D0%B8%D0%B1%D1%80%D0%B5%D0%B6%D0%BD%D1%8B%D0%B5%20%D1%82%D0%B5%D1%87%D0%B5%D0%BD%D0%B8%D1%8F%20%D0%A4%D0%BE%D1%80%D0%BC%D1%83%D0%BB%D1%8B)*

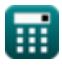

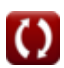